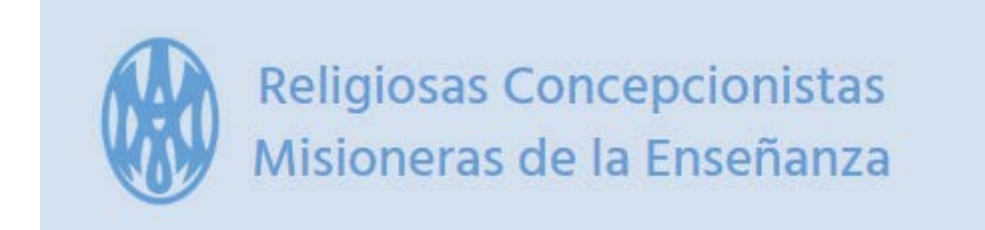

## ACCESO A DRIVE DE DOCUENTOS:

https://drive.google.com/drive/folders/1MSLW5jaUKSMpFB9Wpfc3kZNgmKELVSwB